#### **إدارة الجودة**

#### **المحاضرة الثانية عشر**

### **الضبـط اإلحصـائـي للجـودة**

**االختالفات في اإلنتاج:**

**\* ال تستطيع المنظمة إنتاج كل منتجاتها بنفس المستوى من الدقة على طول الزمن، إذ ال بد من وجود اختالفات في اإلنتاج التي قد تعود إلى أحد المصادر التالية، والتي يمكن تسميتها Ms:5** 

- .1 **اآلالت Machinery: مثل اآلالت القديمة وتأثيرها على كمية ودقة اإلنتاج، ...**
- .2 **المواد Material: كعدم مطابقة سمك المادة أو قوة تحملّها أو قطرها أو لونها للمواصفات المطلوبة.**
- .3 **القوى العاملة Manpower: مثل مدى تدريب العاملين، أو صحتهم، أو روحهم المعنوية التي تؤثر في زيادة معدل االختالفات )عدم المطابقة(.**
- .4 **طريقة العمل Method: مثل عدم وجود أنظمة وتعليمات للعمل، أو سوء االتصال، أو الصيانة غير الجيدة، ...**
	- .5 **القياس Measurement: مثل اختالف طرق القياس، أو عدم دقة أدوات القياس.**

**أنواع االختالفات في اإلنتاج:**

- .1 **اختالفات عامة أو ترجع إلى الصدفة: تكون موجودة في العملية بطبيعتها وثابتة، وبالتالي يمكن توقعها، حيث تكون العملية تحت السيطرة عند حدوث هذه االختالفات.**
- .2 **اختالفات خاصة أو تعود إلى أسباب: اختالفات ليست موروثة مع العملية نفسها، وغير منتظمة، وغير ثابتة، وال يمكن توقعها، وبالتالي تؤدي إلى أن تكون العملية خارج السيطرة.**

**ينبغي التمييز بين مصطلحين هامين في مجال دراسة االختالفات، وهما:**

**االختالفات اإلحصائية: تشير للفروقات بين الوحدات المنتجة من حيث تماثلها مع بعضها، والتي ال يفترض تقليلها وجود تحسين في الجودة )المنتجات متماثلة ولكن جميع الوحدات بها عيوب أو أخطاء(.**

**االنحرافات: الفروقات بين المواصفات الفعلية وحدود المواصفات الفنية الموضوعة )حدود عليا وحدود دنيا(.**

**أدوات الضبط اإلحصائي:**

.1 **تحليل باريتو Analysis pareto: يستخدم لتحديد أولوية حل المشكالت، حيث يساعد اإلدارة في التركيز على المشكالت التي لها أهمية نسبية أكبر وحلها. ويقوم هذا التحليل على قاعدة أساسية مفادها أن %08 من المشكالت ترجع إلى %08 من األسباب، وبالتالي فإن %08 من المشكالت ترجع إلى %08 من األسباب. ومهمة تحليل باريتو هو إظهار األسباب األكثر تكراراً ألجل لفت نظر اإلدارة إليها ثم األسباب األقل فاألقل تكرارا.ً**

**مثال: تحليل باريتو**

**ظهر تقرير أحد المطابع حول األخطاء التي ارتكبت خالل شهر كانون ثاني عام 0882 مصّنفة حسب أسباب األخطاء كما يلي:** 

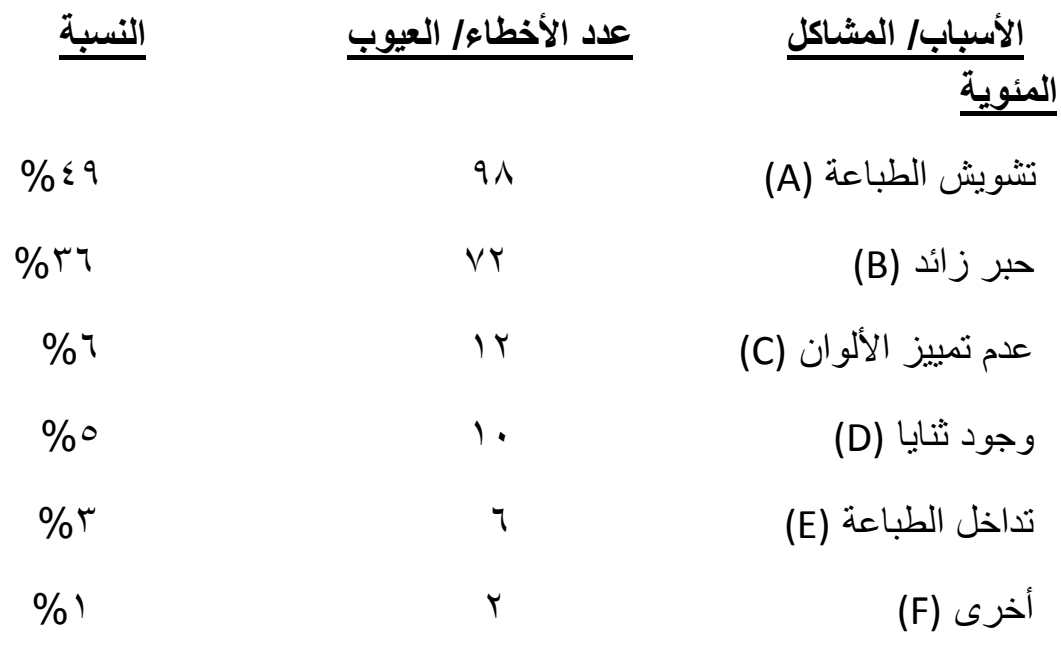

**%1... x...** 

ـــــــــــــــــــــــــــــــــــــــــــــــــــــــــــــــــــــــ

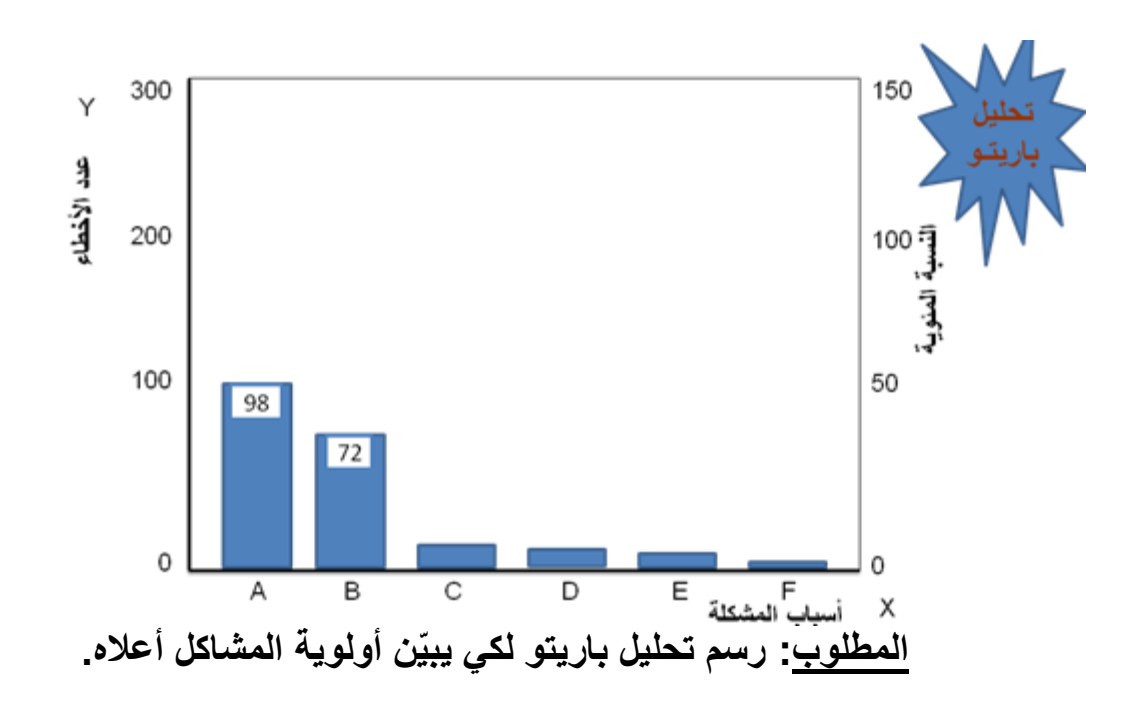

.2 **قائمة المراجعة Sheet Check: تم ّكن المسؤولين من ترتيب وتنظيم المعلومات حول العيوب أو األخطاء الموجودة في المنتج أو في العمليات، واألسباب المؤدية إلى هذه العيوب بالشكل الذي يساعد المسؤولين في دراسة المعلومات وتحليلها. وتستخدم هذه القائمة لترتيب المشكالت حسب األهمية النسبية لهذه المشكالت.**

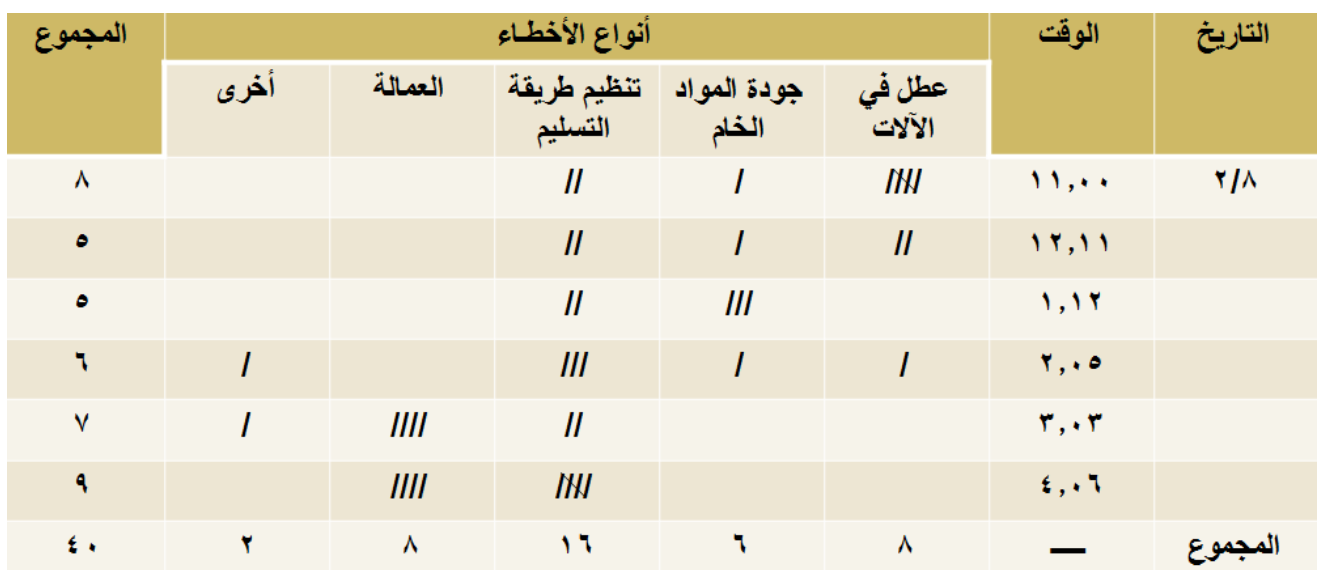

# **قائمة المراجعة بأخطاء تأخير استالم الطلبات**

 **تبّين قائمة المراجعة أيام وأوقات حدوث األخطاء مما يساعد اإلدارة على الربط بين نوع الخطأ المرتكب وتكرار حدوثه، مما يساهم بدرجة كبيرة في تنفيذ مشاريع التحسين المستمر في المنظمة.**

**أهم األنواع من قوائم المراجعة:** 

- 1( **قوائم المراجعة المتعلقة بالتوزيع: بهدف معرفة كيفية توزيع التكرارات على متغير معين.**
- 2( **قوائم المراجعة المتعلقة بمواقع العمل: التركيز على األخطاء أو المشاكل حسب مواقع العمل، بهدف العمل على تحسين أداء المواقع التي تكثر فيها األخطاء.**
- 3( **قوائم المراجعة المتعلقة باألسباب: متابعة مدى تكرار كل سبب من أسباب المشكلة، بهدف التركيز على حل المشاكل ذات التكرار األعلى.**

**.3شكل اإلنتشار: Plot Scatter**

 **يستخدم لعرض طبيعة العالقة بين متغيرين وتحديد طبيعة االرتباط بينهما، وذلك بهدف تكوين فكرة أولية عن هذه العالقة،** إال أنه غير كافياً وحده من الناحية اإلحصائية لمعرفة طبيعة وقوة العالقة بين المتغيرين. وكلما كان مجموع النقاط قريب من خط المالئمة األفضل كلما كانت العالقة بين المتغيرين أقوى ֧֖֖֧֧֖֧֧֧֧֧֧֦֧֧֧֧֧֚֚֡֬֓֓֝֬֓֓֓֓֓֓֓֝֬֓֝֬֓֓֝֬֓֓֝֬֓֝֬֓֓֬֓֓֓֓֬֓֓֓֝֬֝֬֝֬֝֬ والعكس صحيح. حيث يمثل خط الملائمة الأفضل (خط الإنحدار أو أقل انحرافات عن الوسط الحسابي(.

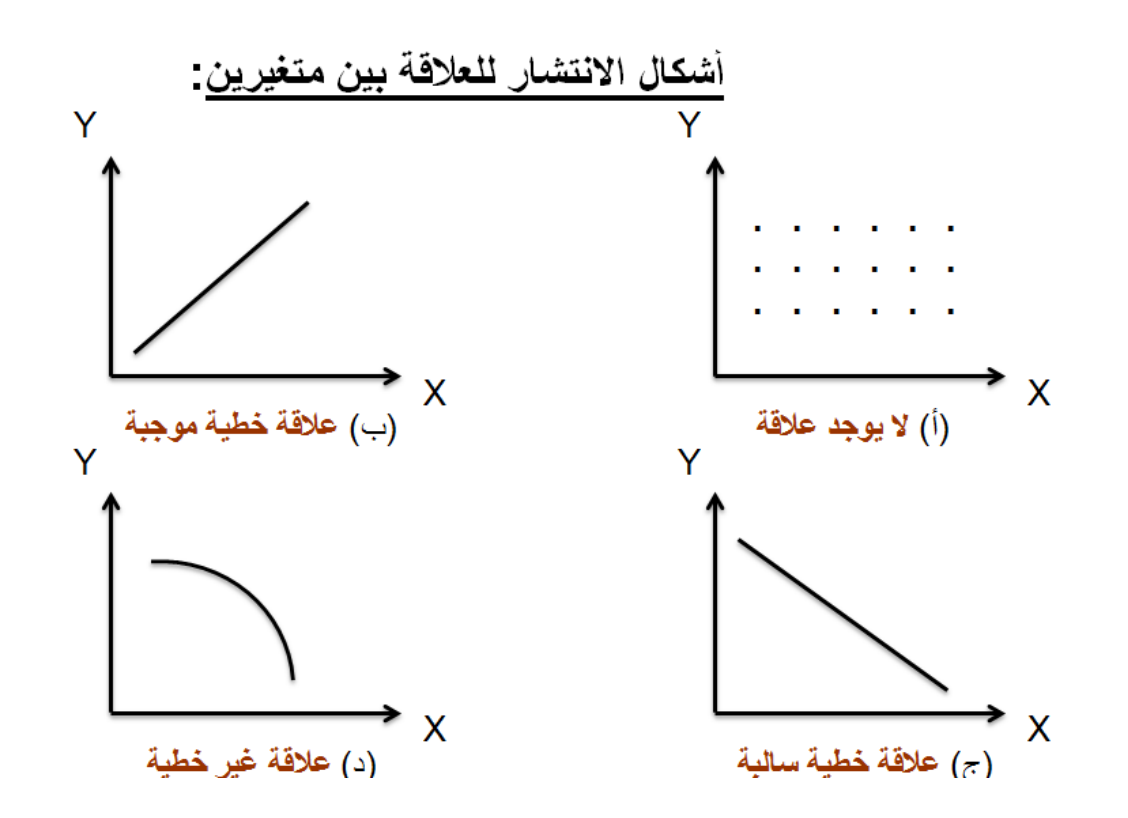

**مثال: قررت إدارة المنظمة شراء آلة مستعملة الستخدامها في المصنع إضافة والبيانات التالية تمث : ّ إلى اآلالت الموجودة. ل سعر كل آلة مقارنة مع عمرها**

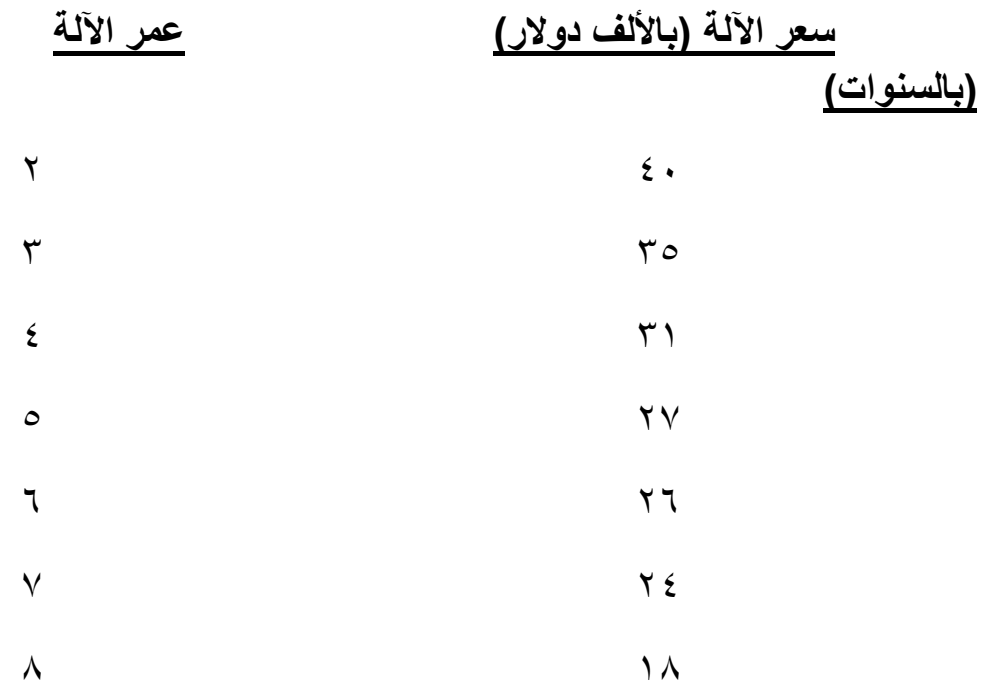

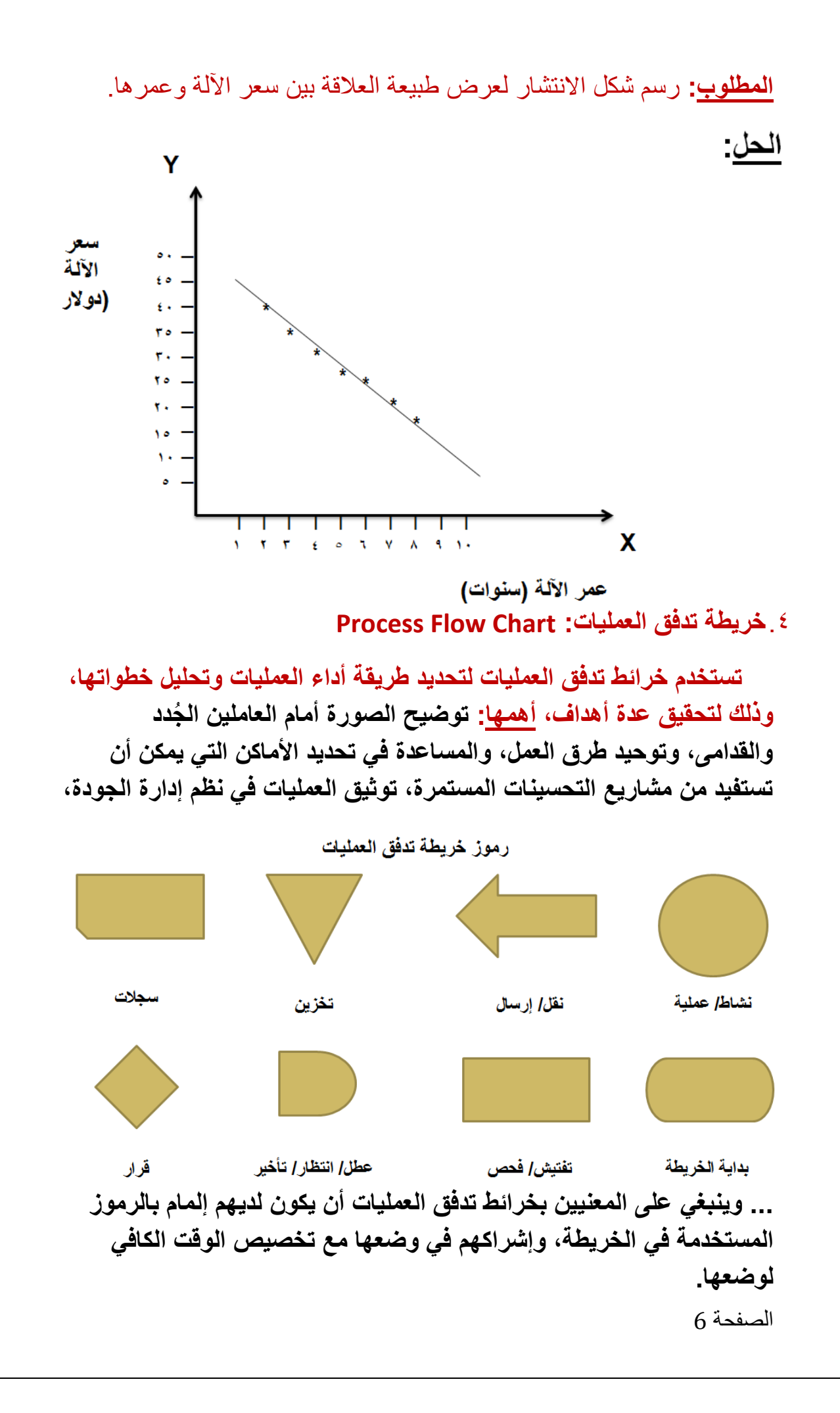

# **Cause and Effect Diagram :واألثر السبب خريطة** .5

 **تسمى خريطة إيشكاوا، ويطلق عليها أيضاً خريطة حسك السمكة. ل هذه وتمثّ الخريطة أسباب المشكلة وعالقة هذه األسباب بالمشكلة نفسها، حيث يتم تحديد األثر أو المشكلة أوالً والتي تصبح وكأنها رأس السمكة، وبعد ذلك يتم رسم خط الوسط والفروع الرئيسة لهذا الخط، إذ يوضع عليها األسباب الرئيسة للمشكلة. بعدها يتم رسم الفروع الثانوية المتفرعة من الفروع الرئيسة لخط الوسط ووضع األسباب الثانوية عليها.**

مثال: خريطة السبب والأثر لمشكلة عدم رضا العملاء تجاه الخدمات المقدمة لهم

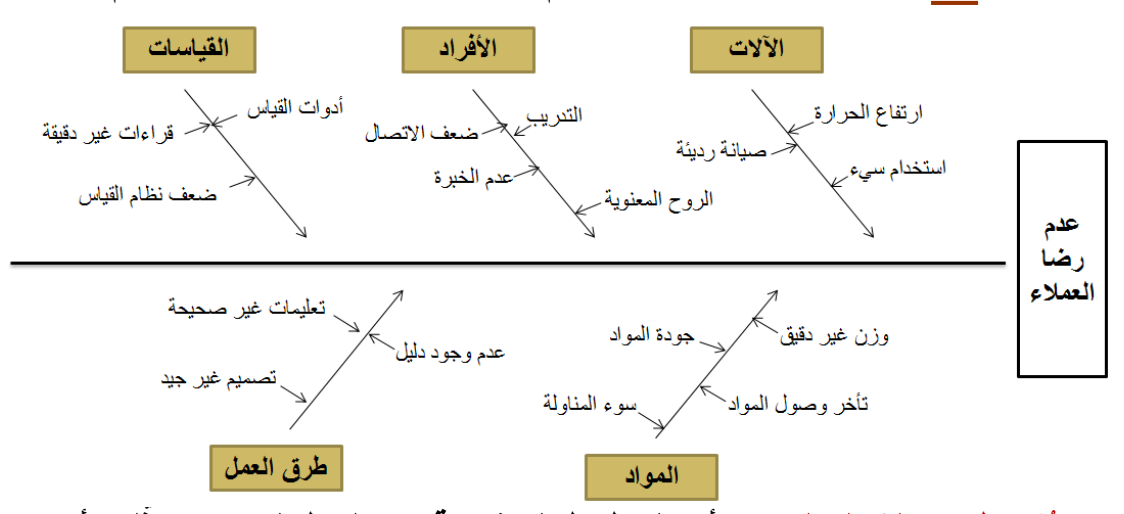

يُلاحظ من الشكل السابق أن الخطوط المتفرعة من الخط الرئيس تمثّل الأسباب **، بينما الخطوط المتفرعة من الخطوط الفرعية تمثّ الرئيسة Causes Main ل األسباب الثانوية Causes Sub. كما ويتضح من الشكل أن هناك خمسة أسباب رئيسة تؤدي إلى وجود المشكلة، وهي:**

- .1 **اآلالت.**
- .2 **المواد.**
- .3 **األفراد.**
- .4 **طرق العمل.**
	- .5 **القياسات.**

**\* من الممكن أن يتفرع عن األسباب الثانوية تفريعات أخرى، وهذا يعتمد على طبيعة المشكلة ومدى تعدد أسبابها.**

**إدارة الجودة**

**المحاضرة الثالثة عشر**

**)تابع( الضبـط اإلحصـائـي للجـودة**

**)تابع( أدوات الضبط اإلحصائي:**

.3 **خريطة المتابعة: Chart Run**

 **تستخدم عند عرض بيانات ظاهرة يتم تتبعها لفترة معينة، بحيث يستطيع مسؤول الجودة عبر هذه الخريطة التأكد من استمرارية ثبات القراءات لظاهرة أو مشكلة معينة، أو التعرف إلى تذبذب واختالف هذه القراءات بين فترة وأخرى.**

**مثال: الجدول التالي يبّين عدد شكاوي العمالء خالل أسبوع واحد، وبفرض أن موظفي المنظمة يعملون ثالث دوريات في اليوم C,B,A.**

**المطلوب: رسم خريطة المتابعة وتفسير أي نتائج يمكن التوصل إليها.**

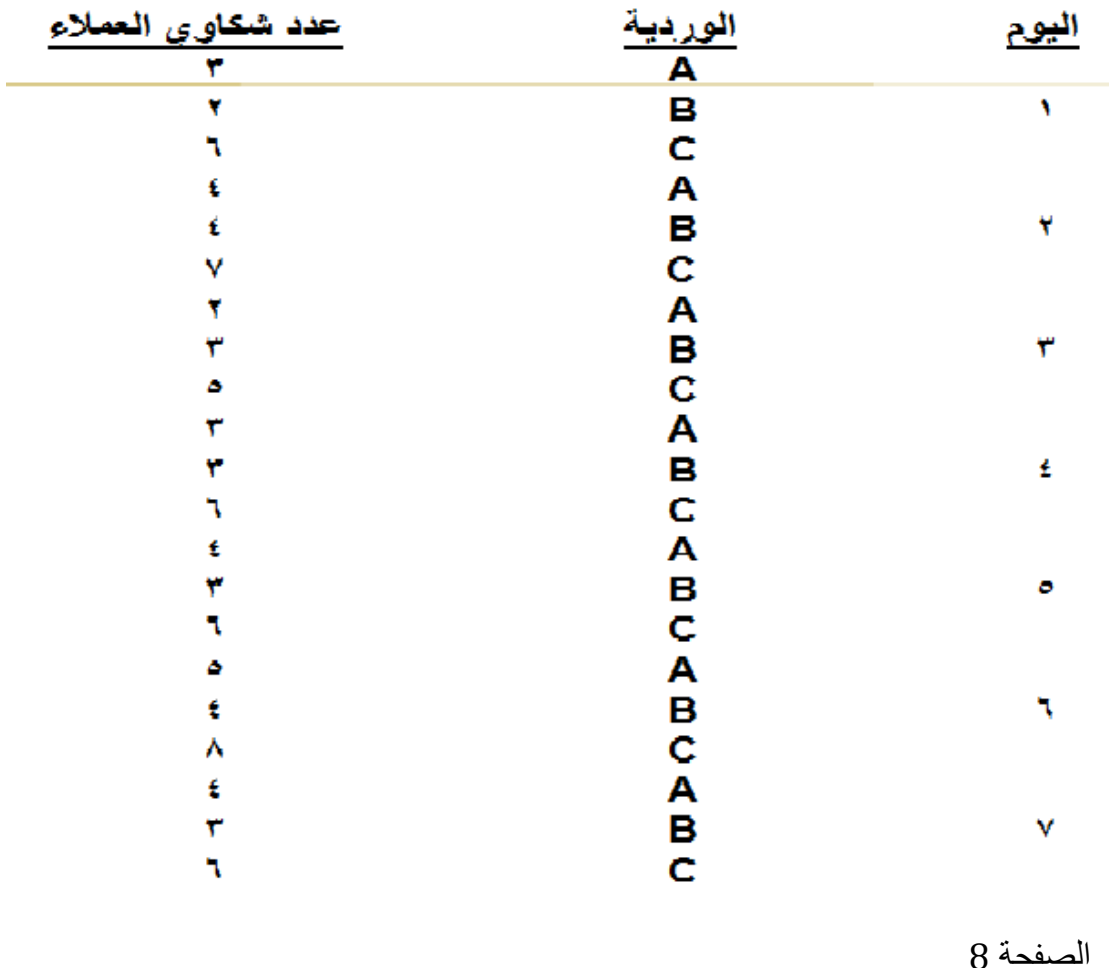

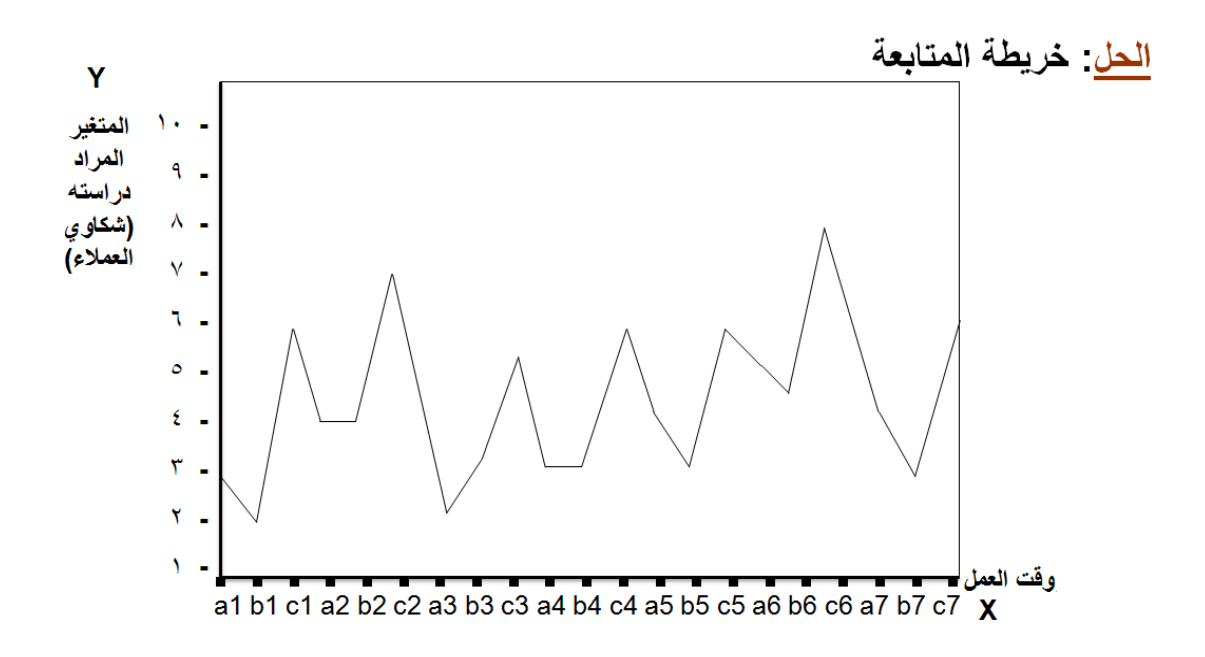

 **ُيالحظ من الشكل السابق ارتفاع أو انخفاض عدد شكاوي العمالء في ورديات محددة، ومن ثم دراسة المشكلة والمعوقات واتخاذ اإلجراءات التصحيحية والوقائية التي تمنع حدوث المشكلة مرة أخرى. ويمكن استخدام خريطة المتابعة للتنبؤ بالظاهرة موضوع الدراسة من خالل حساب المتوسط الحسابي لقيم الظاهرة، أو معرفة اتجاه القيم.**

# .2**خرائط الرقابة: Charts Control**

 **تستخدم للتعبير عن االختالفات في اإلنتاج بصورة رقمية وبيانات كمية. وتستخدم لمراقبة أداء العمليات أو األنشطة، حيث يتم رسمها بنفس طريقة رسم خريطة المتابعة مع إضافة ثالثة خطوط أفقية، وهي:**

**يمث Line Central أو الوسط الحسابي للظاهرة. ّ األول: ل خط الوسط**

الثاني: يمثِّل الحد الأعلى للرقابة Upper Control Limit (UCL): الذي **يستخرج بصورة رياضية عن طريق إضافة ثالثة انحرافات معيارية إلى الوسط UCL= µ + 3σ للمجتمع الحسابي**

الثالث: يمثّل الحد الأدنى للرقابة (LCL) Lower Control Limit: <sup>الذي</sup> **يستخرج بصورة معادلة رياضية عن طريق طرح ثالثة انحرافات معيارية من الوسط الحسابي للمجتمع σ3 - µ= LCL**

 **وبعد وضع حدود الرقابة يمكن اختيار مجموعات فردية واستخراج المدى والوسط الحسابي، فإذا وقع المدى أو الوسط الحسابي خارج هذه الحدود فإن ذلك ُيعني أن العملية خارج حدود السيطرة، ويشير العكس لكون العملية مسيطر عليها وتسير وفقاً لما هو مخطط.**

**نقاط ينبغي مراعاتها في هذه الطريقة:** 

- .1 **تحديد الواصفات أو السمات المراد مراقبتها.**
	- .2 **تبسيط العملية اإلنتاجية.**
	- .3 **تحديد أسس ومعايير اختيار العينات.**
		- .4 **تحديد حدود الرقابة.**
- .5 **اتخاذ خطوات العمل التصحيحي عند وجود انحراف.**

 **خرائط الرقابة األكثر شيوعا:ً**

1( **خريطة الرقابة على المتوسطات Chart Х: تستخدم إلحكام السيطرة على قيم متوسطات المتغير الخاضع للدراسة من خالل التأكد من أن متوسطات العينات المختارة تقع ضمن الحدود المسموح بها.**

 **ولبناء خريطة Chart Х ال بد من إيجاد الوسط الحسابي والمدى )الفرق بين أكبر قيمة وأقل قيمة في العينة( للبيانات المستخرجة من العينات، ثم إيجاد الحد األعلى والحد األدنى للوحدات المعابة المسموح بها ووضع ذلك على الرسم البياني.**

# **ويتم تحديد خطوط الرقابة في الخرائط كما يلي:**

- i. **الخط الوسط Line Central: يمثل الوسط الحسابي للعينة (Х(، ويحتسب من خالل قسمة مجموع القيم على عددها.**
- II. **الحد األعلى للرقابة (UCL (: يمثل الحد األقصى المسموح به للوحدات المعابة، ويستخرج من خالل المعادلة التالية:**

### $UCL<sub>x</sub> = X + A<sub>2</sub> R$

حيث أن: X = الوسط الحسابي لمتوسطات العينات.

 2A = قيمة ثابتة )في الجدول المرفق(. R = الوسط الحسابي للمدى.

III. **الحد األدنى للرقابة (LCL(: يمثل الحد األدنى المسموح به لالنحرافات، ويستخرج وفقاً للمعادلة التالية:**

**LCL**<sub>**x</sub> = <b>X**-**A**<sub>2</sub> **R**</sub>

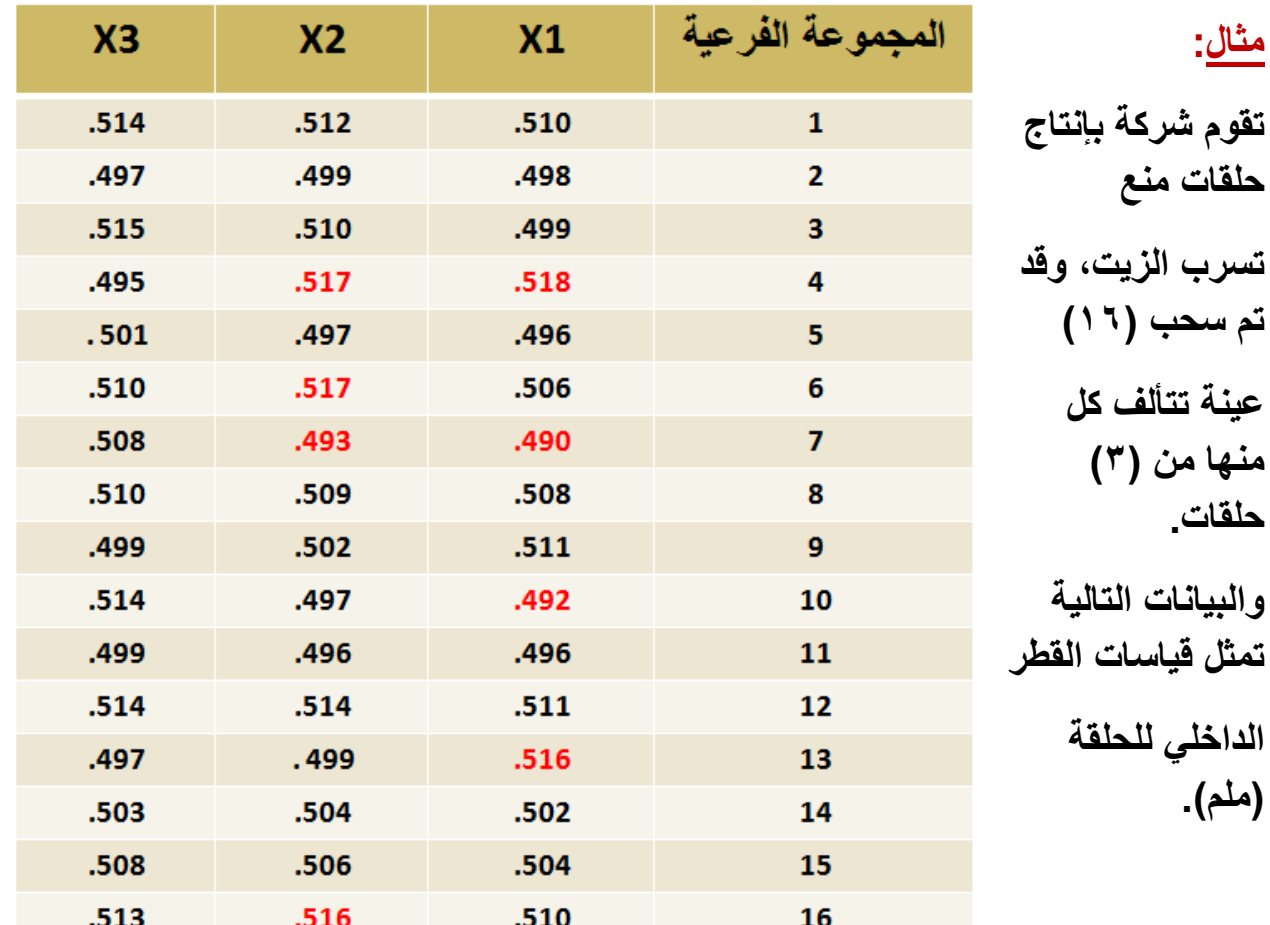

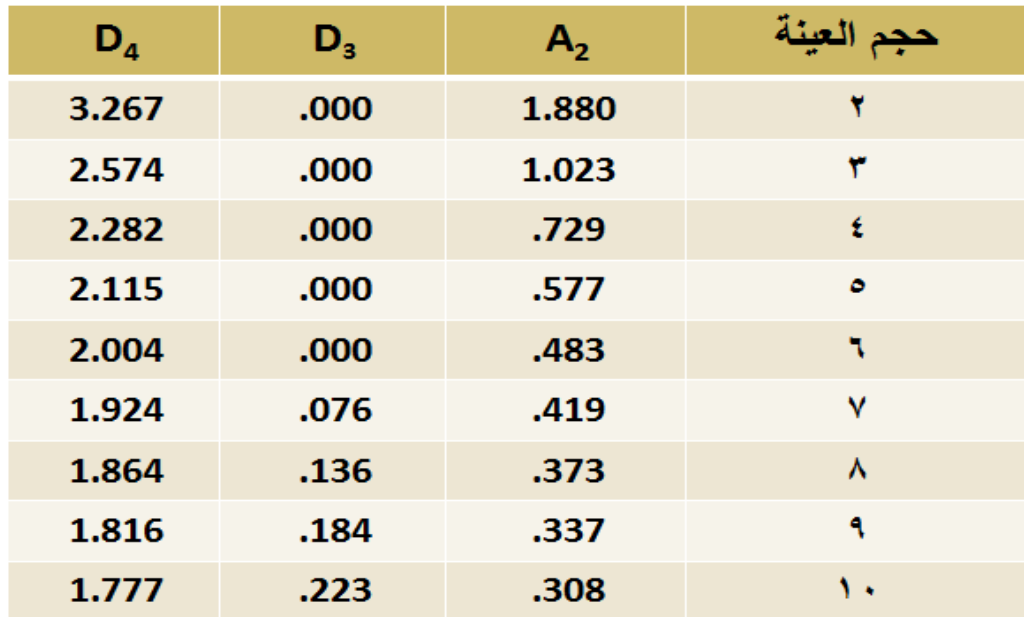

**المطلوب: استخراج الحدين األعلى واألدنى للضبط، ورسم خريطة Chart X. إذا علمت بأن العوامل الثابتة لبناء خريطة الرقابة على المتغيرات قد كانت:**

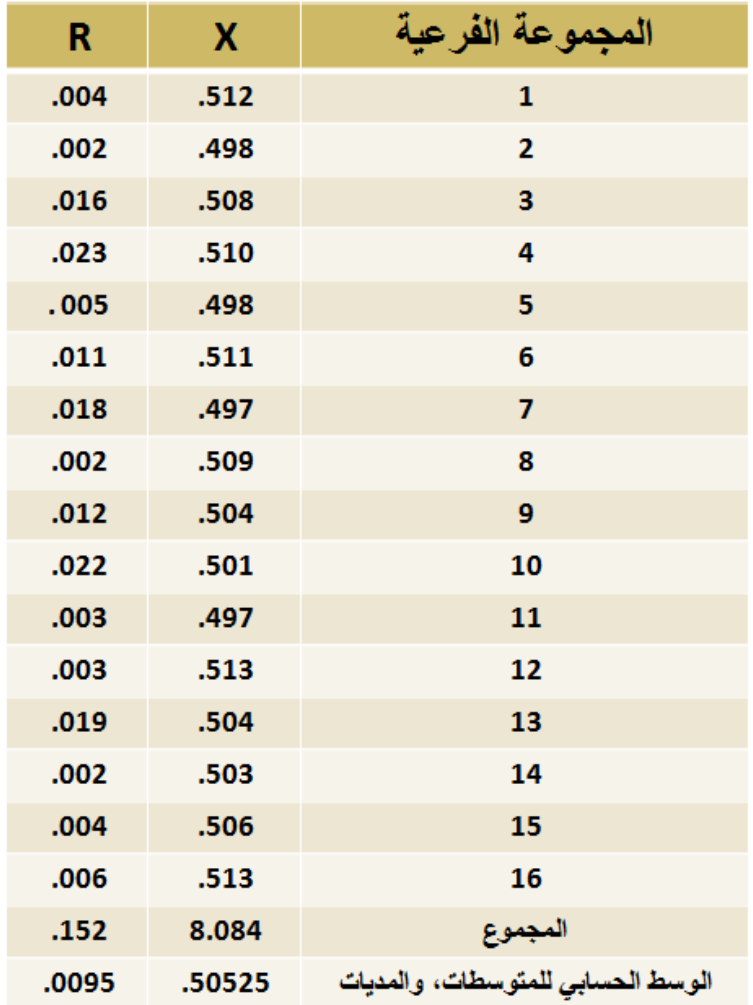

**الحل:**

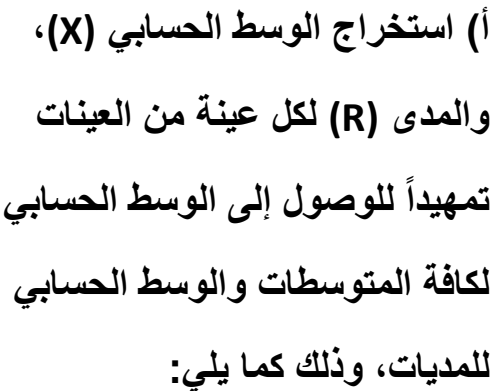

### **الحل:**

**ب( استخراج الحدين األعلى واألدنى للرقابة كما يلي:**

 $UCL<sub>x</sub> = X + A<sub>2</sub> R$ 

 **= .50525+(1.023×.0095) = .515** 

 $UCL<sub>x</sub> = X - A<sub>2</sub> R$ 

 **= .50525- (1.023×.0095) = .495** 

**ج( رسم الخط الوسط والحد األعلى والحد األدنى للرقابة على خريطة Chart X، حيث يبّين الشكل التالي الوسط الحسابي ومدى الرقابة.**

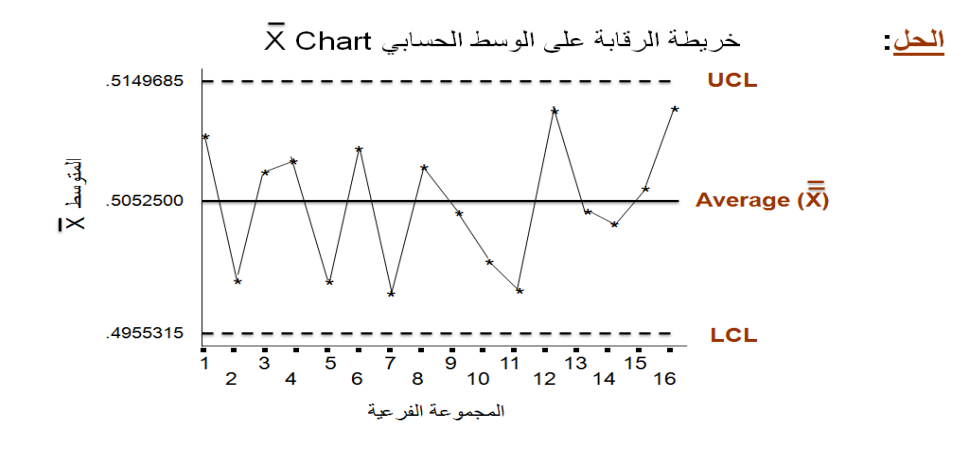

**الحل:**

**د( التحليل والتوصل إلى استنتاجات معينة: استناداً لخريطة X يمكن أن نستنتج أن العملية اإلنتاجية جيدة عبر المتوسطات التي تقع ضمن مدى الرقابة، ولتحقيق دقة أكبر فإنه يالحظ أن هنالك بعض القيم غير منضبطة للعينات، حيث أن قيم للعينات التالية تقع خارج مدى الرقابة:** 

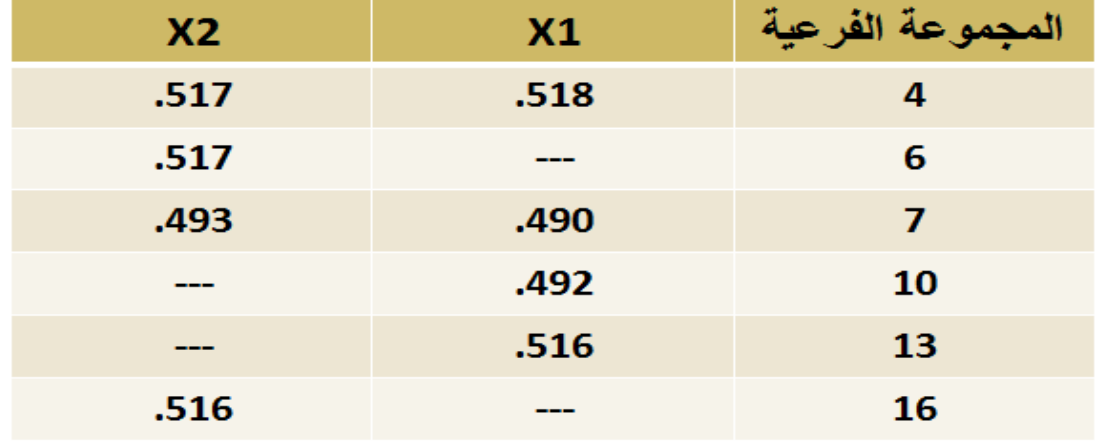

**حيث ينبغي على إدارة المنظمة أن تقوم بالبحث عن هذه االختالفات واكتشاف أسبابها، وذلك تمهيداً التخاذ اإلجراءات التصحيحية المناسبة.**

 **)تابع( خرائط الرقابة األكثر شيوعا:ً**

2( **خريطة الرقابة على المدى Chart R: تهدف الى ضبط قيم المتغيرات اعتماداً على المديات، وكثيراً من المنظمات تستخدم الخريطتين معاً )خريطة الوسط الحسابي وخريطة المدى( فالتماثل في الوسط الحسابي لعينتين ال ُيعني بالضرورة عدم وجود اختالفات بينهما، حيث أن االختالفات قد تكون موجودة في المديات أي الفروقات بين أكبر قيمة وأصغر قيمة في العينة.**

 **ويتم التوصل إلى الحد األعلى والحد األدنى للرقابة في خريطة الرقابة على المدى من خالل استخدام متوسط مديات العينة والقيم الثابتة الموجودة في جدول العوامل الثابتة لبناء خريطة الرقابة على المتغيرات )شريحة 03(، حسب المعادلتين التاليتين:**

| $UCL_R = D_4 R$ |                 |
|-----------------|-----------------|
| $\phi$          | $LCL_R = D_3 R$ |

2( **خريطة نسبة الوحدات التالفة Chart p: تستخدم لقياس جودة المنتجات على أساس كونها جيدة/ سيئة/ مقبولة/ مرفوضة. ففي أي مجتمع أو عينة ال بد وأن تكون هناك نسبة معينة من المنتجات التالفة، وباعتبار أن (p (تمثل نسبة الوحدات الجيدة في المجتمع، فإن ذلك ُيعنى أن نسبة الوحدات التالفة تساوي (-1p(. ولبناء خريطة نسبة الوحدات التالفة فإننا نقوم بما يلي:**

**أ- استخراج الخط الوسط أو الوسط الحسابي للوحدات التالفة (p (من خالل المعادلة التالية:**

 **مجموع الوحدات التالفة**

**الخط الوسط =** 

 **عدد المفردات المفحوصة**

 **ب- استخراج الحد األعلى والحد األدنى من خالل المعادالت التالية:** 

$$
\mathsf{UCL}_{\mathsf{p}} = \overline{\mathsf{p}} + 3 \sqrt{\frac{\overline{\mathsf{p}} (1-\overline{\mathsf{p}})}{\mathsf{n}}
$$

$$
\mathsf{UCL}_{\mathsf{p}} = \bar{\mathsf{p}}\text{-}3\sqrt{\frac{\bar{\mathsf{p}}(1-\bar{\mathsf{p}})}{\mathsf{n}}}
$$

حيث أن: P = الوسط الحساب*ي* للوحدات التالفة n = حجم العينة الواحدة

\* يتمثل المحور العامودي في الخريطة بـ (نسبة التالف) من خلال قسمة عدد التالف على حجم العينة

 **خاتمة:** 

 **لقد كان لألساليب اإلحصائية في مجال الجودة دوراً كبيراً ومساهمة فعالة في اكتشاف مواطن االنحرافات واالختالفات في اإلنتاج، والبحث عن أسبابها، واتخاذ اإلجراءات التصحيحية لتعديل المسار.**  **إدارة الجودة**

**المحاضرة الرابعة عشر**

### **جـوائـز إدارة الـجودة الشاملـة**

### **مقدمة:**

**األهداف المشتركة لجوائز إدارة الجودة الشاملة:**

- .1 **زيادة وعي الناس بأهمية إدارة الجودة لدورها البارز في تدعيم الميزة التنافسية للمنظمة.**
	- .2 **تشجيع التقييم الذاتي للمنظمات ومقارنة أداء المنظمة مع المعايير الموضوعة.**
- .3 **الحث على تشجيع تبادل المعلومات حول استراتيجيات نشر ثقافة الجودة، والعوائد المتحققة من تطبيق هذه االستراتيجيات.**
	- .4 **زيادة الوعي بخصوص متطلبات الحصول على التميز.**
	- .5 **تشجيع المنظمات على تقديم وتطبيق عمليات تطوير إدارة الجودة بالمنظمة.**

**\* تعتمد كافة جوائز الجودة في العالم على أساس إجراء تقييم ألداء المنظمات بالمقارنة مع معايير محددة سلفاً وفقاً لدرجات أو عالمات مخصصة لكل عنصر من العناصر التي يتم تقييمها. وقد تنظم هذه الجوائز على مستوى عالمي أو إقليمي أو محلي. ومن أهم هذه الجوائز:**

## **أوال:ً جائزة ديمنج**

**وضع أساسها من قبل اتحاد العلماء والمهندسين اليابانيين عام ،0290 وذلك اعترافاً بجهود ديمنج ومساهماته في الصناعة اليابانية وبالذات في األساليب اإلحصائية لضبط الجودة. وُتمنح الجائزة سنوياً للمنظمات والوحدات العاملة فيها، كما وُتمنح لألفراد الذين ساهموا في دراسات الجودة، أو في األساليب اإلحصائية، أو في نشر مبادئ إدارة الجودة الشاملة. ويتم اختيار المنظمة األكثر نجاحاً في هذا المجال. ويمكن تلخيص عناصر التقييم التي تشملها جائزة ديمنج بما يلي:**

- .1 **السياسات: سياسات الجودة، ومراقبة الجودة، وطريقة وضع السياسات ومدى ثباتها ومراجعتها وعالقتها بالتخطيط.**
- .2 **التنظيم وإدارة التنظيم: من حيث وضوح السلطة والمسؤولية، التفويض، التنسيق، حلقات الجودة..،**
	- .3 **التعليم والنشر: برامج التعليم ونتائجه، تعلّم األساليب اإلحصائية، نظام التحسينات..،**
		- .4 **جمع واستخدام معلومات الجودة: جمع المعلومات الخارجية، إيصال المعلومات إلى الدوائر بسرعة، معالجة البيانات، ...**
		- .5 **التحليل: من حيث اختيار المشاكل الرئيسة، واستخدام األساليب اإلحصائية، وربط التحليل مع التكنولوجيا، وتحليل الجودة، واستخدام نتائج التحليل، ...**
			- .3 **المعايير: وضع المعايير ومراجعتها وتوحيدها واستخدامها، ...**
	- .2 **المراقبة: أنظمة مراقبة الجودة وبنودها، واستخدام األساليب اإلحصائية في الرقابة، ..**
	- .9 **تأكيد الجودة: إجراءات تطوير المنتج، ورضا العميل، وتصميم العمليات وتحليلها، وأجهزة القياس وصيانتها، نظام توكيد الجودة والتدقيق الداخلي، ...**
- .8 **النتائج: قياس النتائج األساسية والنتائج غير الملموسة بالنسبة للجودة، والخدمات، ووقت التسليم، والتكلفة واألرباح، والسالمة البيئية، ..**
	- .11 **التخطيط للمستقبل: دقة الخطط الموضوعة، معالجة المشاكل، والخطط المستقبلية.**

**\* حققت الكثير من الشركات الفائزة بجائزة ديمنج فوائد عديدة، كتخفيض تكاليف اإلنتاج بنسب ملموسة، وتخفيض نسبة األخطاء المرتكبة، وتقليل معدل شكاوي العمالء، ...**

**ثانيا:ً جائزة مالكوم بالدريج الوطنية للجودة**

 **سست في الواليات المتحدة عام أ 0201 بهدف تعزيز التنافسية بين المنظمات ُ األمريكية. ويقوم بإدارة برنامج الجائزة المعهد الوطني للمقاييس والتكنولوجيا التابع لوزارة التجارة األمريكية بالتعاون مع القطاع الخاص. ويكمن هدفها في تشجيع االهتمام بموضوع الجودة، واستيعاب المنظمات لمفهوم التمييز في العمل، باإلضافة إلى تبادل المعلومات والخبرات عن تجارب الشركات الفائزة في مجال الجودة.**

**المراحل األساسية للجائزة:**

- .1 **استالم طلبات الترشيح للجائزة من المنظمات الراغبة.** .2 **المراجعة المستقلة على أساس فردي.** .3 **ترشيح المنظمات المؤهلة للمرحلة التالية.** .4 **إجراء المراجعة الجماعية من قبل حكام الجائزة.** .5 **ترشيح المنظمات المؤهلة للمرحلة التالية.** .3 **إجراء المراجعات الخاصة بالزيارات الميدانية.** .2 **االختيار النهائي والتوصية بأسماء المنظمات الفائزة بالجائزة.** .9 **إرسال تقارير كتغذية عكسية إلى المنظمات المشاركة بالجائزة، حيث يتم**
- **توضيح نقاط الضعف والقوة، ونقاط التحسين بالنسبة لكل عنصر من عناصر التقييم.**

**عناصر التقييم التي تشملها الجائزة:**

- .1 **القيادة: الرؤيا القيادية ودور اإلدارة العليا.**
- .2 **التخطيط اإلستراتيجي: كيفية وضع اإلستراتيجيات وخطط العمل لتطبيقها، ..**
	- .3 **التركيز على العميل: كيفية تحديد احتياجاته وتوقعاته، وتعزيز العالقات معه، ..**
- .4 **المعلومات والتحليل: مدى فعالية استخدام المعلومات لدعم أنظمة اإلدارة في المنظمة.**

- .5 **تطوير الموارد البشرية: تدريبها وتوجيهها باتجاه تحقيق أهداف المنظمة.**
- .3 **إدارة العمليات: فحص كافة عمليات المنظمة سواء المتعلقة بالعمالء، أو بالتصميم، أو الخدمة.**
	- .2 **نتائج األعمال: فحص أداء المنظمة في المواضيع المؤثرة على نتائج أعمالها بما في ذلك رضا العمالء، واألداء التشغيلي، ..**

**\* يتم التفاعل مع كافة المرشحين لنيل الجائزة بسرية مطلقة، كما ويتم نشر المعلومات الخاصة باستراتيجيات الجودة الناجحة لدى المنظمات الحاصلة على الجائزة، وذلك للراغبين باإلطالع عليها، ُبغية االستفادة من تجارب هذه المنظمات.**

**ثالثا:ً الجائزة األوروبية للجودة** 

**تأسست من قبل المؤسسة األوروبية إلدارة الجودة عام 0220 لتشجيع المنظمات الملتزمة بالتميز في أداء األعمال وتطبيق إدارة الجودة الشاملة، وذلك في دول أوروبا. ويتم منح الجائزة إلى أربع فئات للمنظمات، وهي:**

- .1 **الشركات الكبيرة.**
- .2 **الدوائر والوحدات التشغيلية للشركات.**
	- .3 **منظمات القطاع العام.**

.4 **المنظمات المتوسطة والصغيرة.**

**تتكون المؤسسة األوروبية إلدارة الجودة من أكثر من 088 عضو من منظمات األعمال الخاصة والعامة، وتلتزم بمساعدة المنظمات على تحقيق تحسينات شمولية في األداء والتميز، حيث وضعت المؤسسة نموذجاً للتميز خاصاً بها سمته باسمها، واستخدمته لتقييم أداء المنظمات أو إلعدادها للجائزة.**

**يشمل نموذج التميز على تسعة معايير رئيسة، صّنفت في مجموعتين رئيستين، هما:**

**أ- المجموعة األولى ـــ العناصر المساعدة: وتشمل:**

.1 **القيادة.**

- .2 **األفراد.**
- .3 **السياسة واإلستراتيجية.**
	- .4 **الشراكة والموارد.**
		- .5 **العمليات.**

**ب- المجموعة الثانية ـــ النتائج: وتشمل:**

- .3 **النتائج المتعلقة باألفراد.**
- .2 **النتائج المتعلقة بالعمالء.**
- .9 **النتائج المتعلقة بالمجتمع.**
- .8 **نتائج األداء الرئيسة: تعّبر عن كفاءة أداء المنظمة من خالل قياس جودة المنتج.**

- **والتنسوني من دعائكم :**
- **أمل الروح ..**